### КуМИР - практикум «Робот» с автопроверкой

#### Валов Андрей Михайлович, к.п.н., доц. каф. ИТвО НИПКиПРО

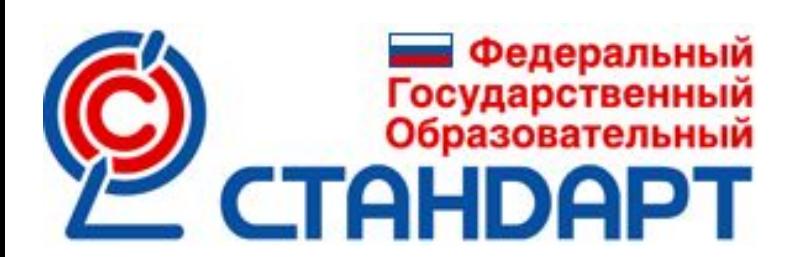

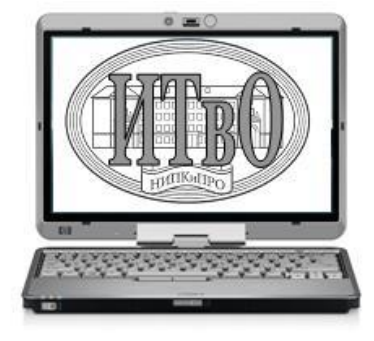

# Сайт К.Ю.Полякова

#### http://kpolyakov.spb.ru/school/kumir.htm

#### Робот

Курс по исполнителю Робот состоит из 12 уроков:

- Урок 1. Знакомство с исполнителем Робот. Линейные алгоритмы.
- Урок 2. Циклы «N раз».
- Урок 3. Циклы «N раз» (решение задач).
- Урок 4. Вложенные циклы.
- Урок 5. Циклы с условием (циклы «пока»).
- Урок б. Ветвления.
- Урок 7. Сложные условия.
- Урок 8. Вспомогательные алгоритмы.
- Урок 9. Переменные.
- Урок 10. Алгоритмы с результатом (алгоритмы-функции).
- Урок 11. Циклы с переменной.
- Урок 12. Алгоритмы с параметрами.

#### Материалы курса:

- Презентация «Исполнитель Робот».
- Практикум для использования в среде КуМир (версия не ниже 1.8).
- Учителя могут получить решения всех задач практикума. Для этого нужно связаться с автором по электронной почте.

#### Практикум для использования в среде КуМир (версия не ниже 1.8).

### **Подготовка практикума**

1. Скачиваем robokum.zip 2. Распаковываем в новую папку на диск ПК

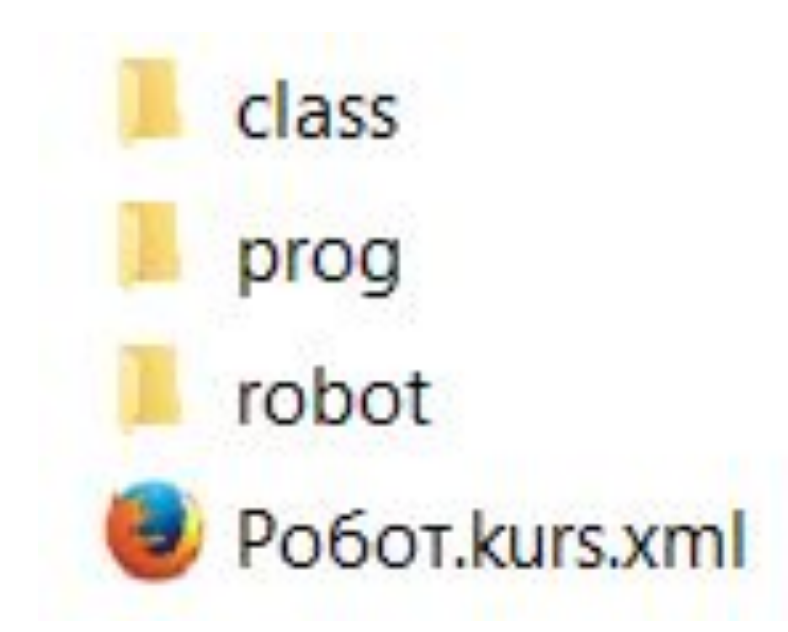

#### **Подключение практикума**

- 1. Запускаем **КуМИР**
- 2. Выбираем в меню **Инструменты/Практикум**
- 3. Нажимаем **Загрузить курс**

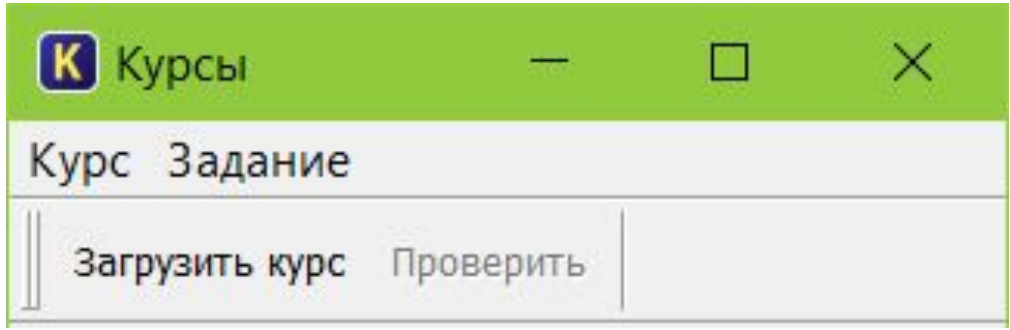

4. В качестве загружаемого файла указываем

Po6ot.kurs.xml **⊞ Х** Робот Вводный курс алгоритмизации на основе исполнителя Робот. Автор К.Ю. Поляков (http://kpolyakov.narod.ru).

#### Задания практикума

 $\boxdot$  **X** Робот

**ФАКТИРУ У Урок 1: Линейные алгоритмы** 

- **⊞ Х** Урок 2: цикл «N раз»
- **Ш- Х** Урок 3: цикл «N раз»
- **E** X Урок 4: вложенные циклы «N раз»
- **Ш- Х** Урок 5: циклы «пока»
- **Е Х** Урок 6: ветвления
- **⊞ Х** Урок 7: сложные условия
- **E. X** Урок 8: вспомогательные алгоритмы
- **E** X Урок 9: переменные
- **Е Х** Урок 10: алгоритмы с результатом
- **⊞ Х** Урок 11: циклы с переменной
- **E. X** Урок 12: алгоритмы с параметрами

# **Задания практикума**

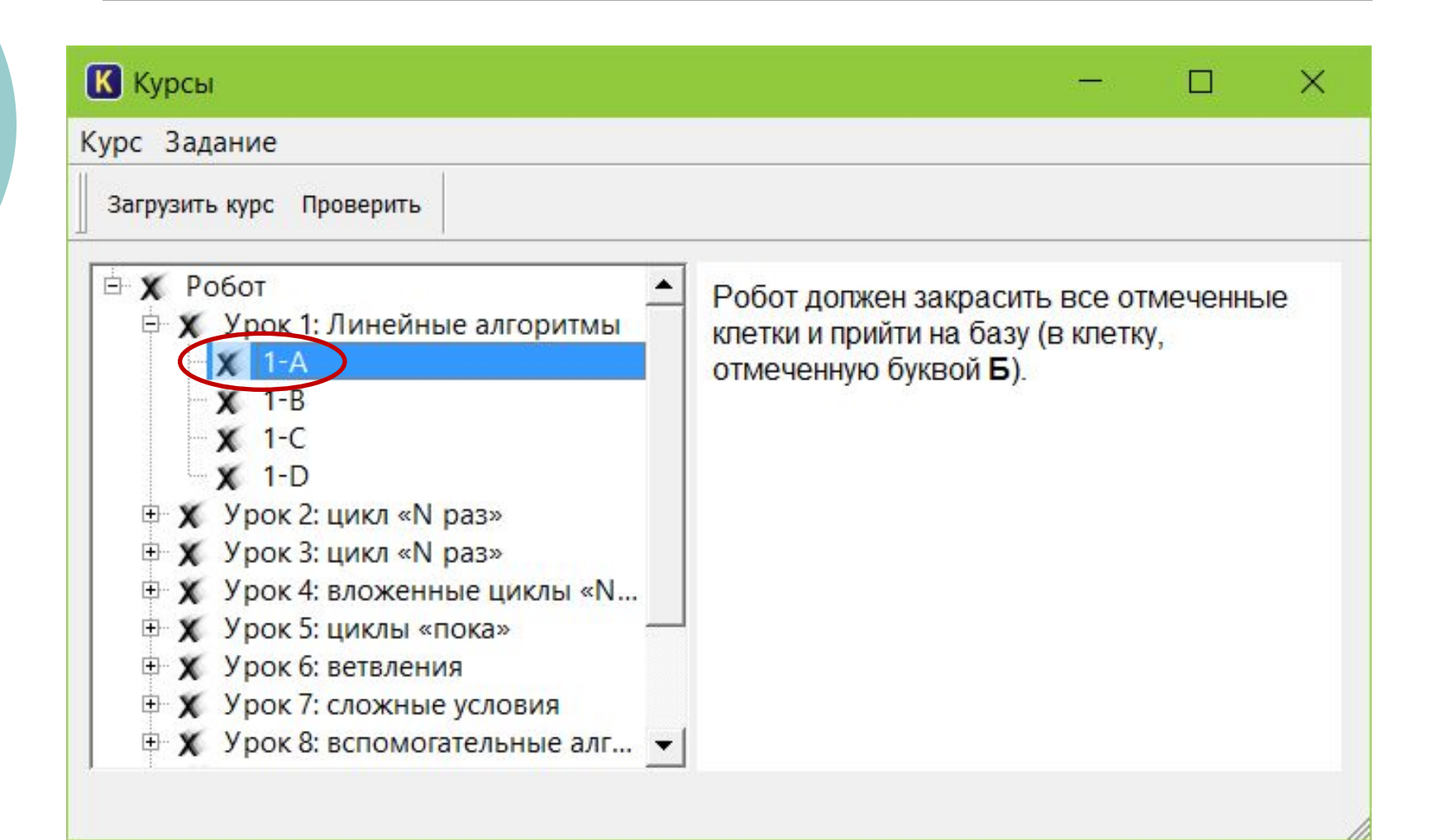

### **Задания практикума**

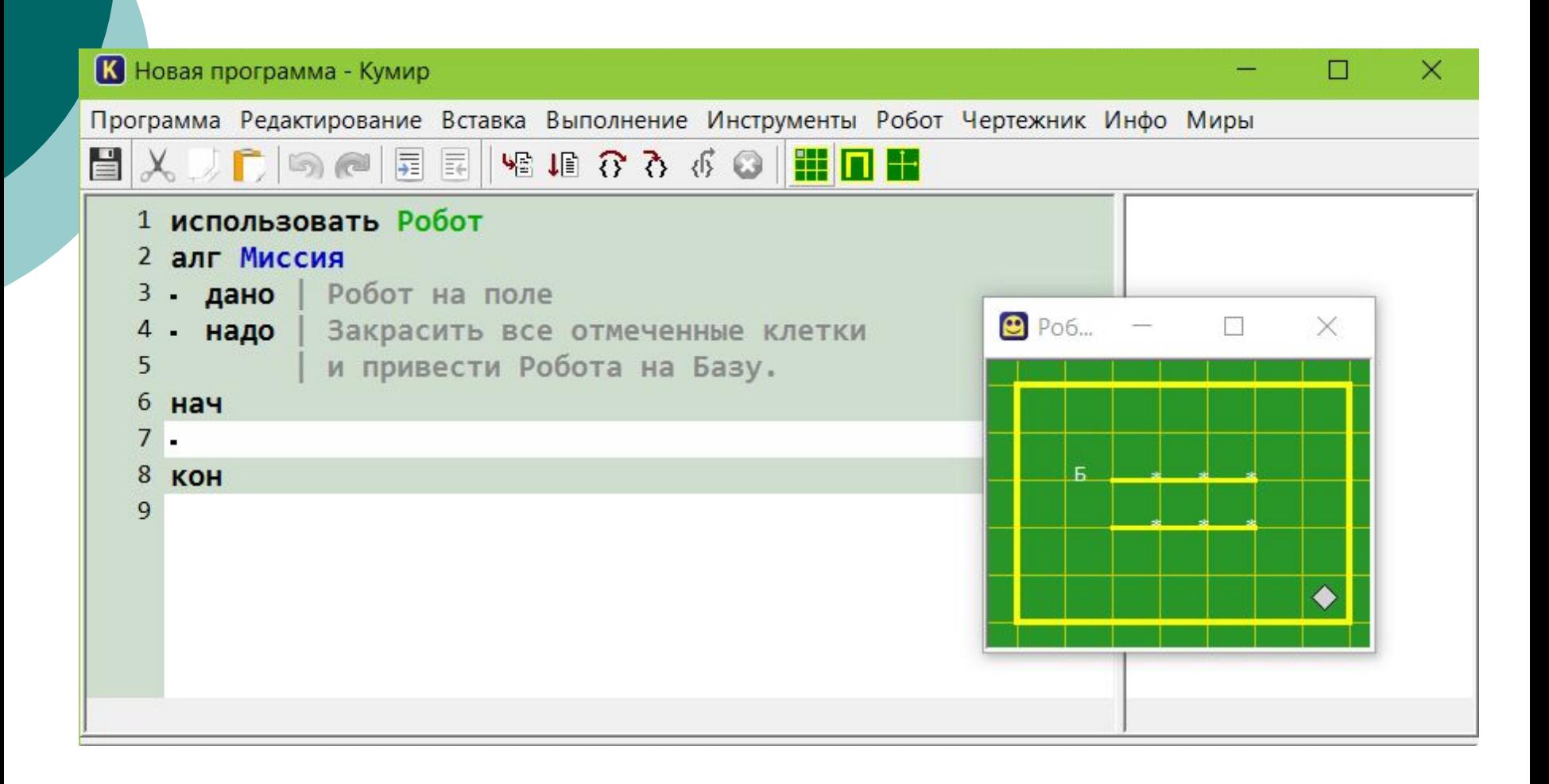

# **Проверка**

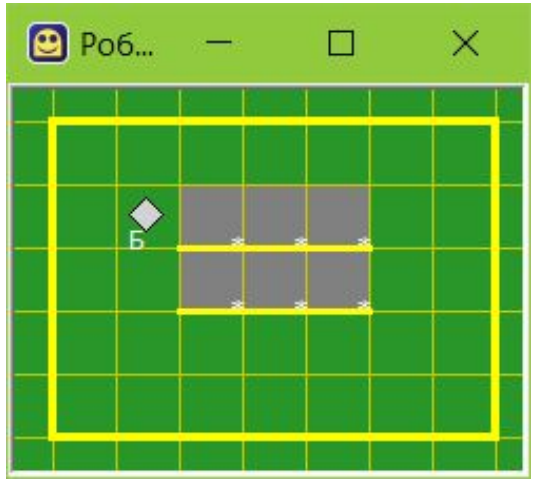

#### **Выполнение/Запустить тестирование**

или

Загрузить курс (Проверить)

>> 21:42:33 - 1-А. kum\* - Тестирование начато Задание выполнено успешно. >> 21:42:35 - 1-А. kum\* - Тестирование завершено

#### Спасибо за внимание!

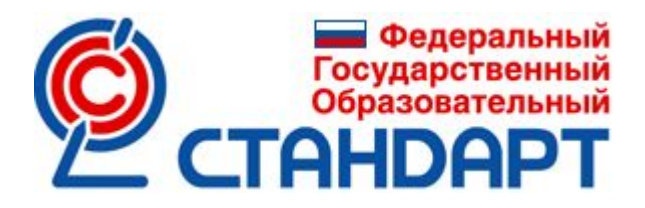

Обратная связь http://nipkipro.ru/

Контакты valovam@mail.ru

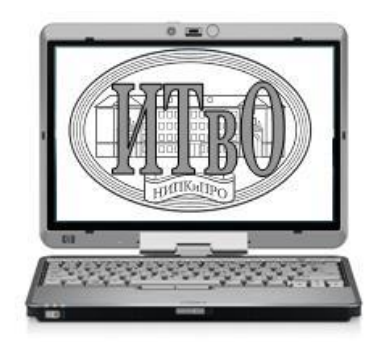